**Settembre 2020**

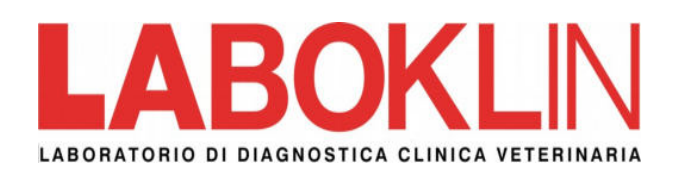

## **La necroscopia di campo e la diagnostica post-mortem per il cavallo**

## **Dott.ssa Susanna Mereghetti**

L'ippiatra che lavora in campo può trovarsi a dover gestire anche questo tipo di spiacevole diagnostica in soggetti deceduti sia improvvisamente che dopo un iter terapeutico che purtroppo non ha sortito l'effetto sperato.

Non sempre infatti risulta possibile per cause logistiche od economiche (trasporto, festivi….) l'affidamento della carcassa presso gli Istituti Zooprofilattici od Università. Effettuare in questi casi una necroscopia in campo e inviare i campioni patologici in laboratorio per l'istologia può costituire una valida alternativa.

Vediamo alcuni concetti di base:

- i fenomeni autolitici iniziano molto velocemente dopo il decesso, quindi bisogna agire velocemente

- un'attenta e dettagliata anamnesi aiuta molto i patologi

- sono necessari alcuni strumenti come sega e seghetto, tronchesini, coltelli affilati di varie misure, forbici e pinze

- si raccomanda l'utilizzo di camici monouso, guanti, mascherine e stivali di gomma

- servono speciali contenitori protetti con formalina al 5% per la raccolta di tessuti ed organi, tamponi con medium per la batteriologia, siringhe e provette sterili per la raccolta di fluidi vari con etichette chiare e pennarelli indelebili per la corretta identificazione di tutti i campioni

- la superficie dove si intende effettuare questi tipo di esame deve essere lavabile e ben illuminata.

## **Raccolta dei campioni: principi generali**

*Istologia:* i campioni di tessuto vanno immessi negli appositi contenitori in formalina al 5% che vengono forniti gratuitamente dal laboratorio. È importante che il liquido fissativo penetri correttamente in tutte le parti anatomiche e per questo motivo dobbiamo tenere presente alcuni punti: le dimensioni massime dei pezzi istologici devono essere di 2 cm di diametro. In alternativa, per particolari organi (occhio, grossi noduli o linfonodi), è possibile eseguire dei tagli "a libro", immergendo completamente per 2–3 gg la massa in formalina al 5%, poi una volta fissati i tessuti – si spedisce il pezzo avvolto in garze imbevute di formalina in apposite buste di plastica sigillate.

*Contattateci per avere maggiori informazioni su materiale e procedure di spedizione precise.*

*Batteriologia, micologia e PCR:* il tessuto immesso in formalina non è utilizzabile per la batteriologia e per la maggior parte degli esami PCR per la ricerca di agenti eziologici, per questo motivo, per questi test suggeriamo:

- di immettere liquidi e tessuti in contenitori sterili (provette da siero), immergendo i pezzi patologici in soluzione fisiologica per evitare il deterioramento cellulare

- di effettuare un tampone con medium sia per i liquidi che per i tessuti al momento della raccolta per la batteriologia / micologia

- di immettere i liquidi cavitari destinati ad un esame citologico in provette con EDTA, per ostacolare l'agglomerazione cellulare permettendo l'allestimento di citospin diagnostici anche dopo le 24 ore.

Si raccomanda di identificare in modo chiaro e preciso l'origine dei vari materiali con pennarelli indelebili in quanto le alterazioni tissutali possono fuorviare i patologi nell'interpretazione delle lesioni se non sono sicuri di quale sia l'organo di partenza.

*Esame esterno:* è sempre utile esaminare la cute, le mucose, le sclere, e gli zoccoli del soggetto deceduto alla ricerca di alterazioni macroscopiche, per avere una visione globale della situazione.

*Apertura della carcassa:* è importante cercare di mantenere l'anatomia topografica degli organi interni al momento della morte, quindi è necessario essere meno demolitivi possibile con le procedure necroscopiche. Per convenzione, si pone l'animale sul lato destro, di modo da effettuare il taglio dal lato sinistro, con queste modalità:

- si inizia con un'incisione paracostale dalla fossa paralombare fino alla cartilagine xifoidea, scollando attentamente tutti gli strati di tessuto cercando di non danneggiare i visceri sottostanti

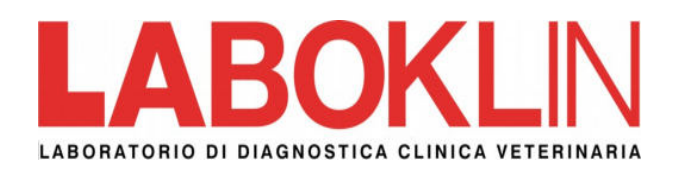

- si prosegue con un'incisione craniale che parta appena posteriormente al gomito dirigendosi dorsalmente fino alle scapole

- si riflette la parte muscolare cranialmente in modo da esteriorizzare la gabbia toracica e la cavità addominale con una visione d'insieme completa dei due distretti

## **Consideriamo ora i singoli apparati**

*Apparato cardiopolmonare***:** per l'esame della cavità toracica è necessario incidere il diaframma vicino allo sterno e scollarlo dalla parete. Questa manualità produce l'ingresso di aria ed il collasso dei polmoni.

A questo punto si tagliano le coste nei punti di attacco ventrale e dorsale e si solleva la gabbia toracica ribaltandola cranialmente. Questa manualità permette di prendere in esame il cuore, lo spazio mediastinico, le sierose, i linfonodi ed i vasi annessi, scollando se necessario l'arto anteriore dal gomito e riflettendolo anch'esso cranialmente. L'esame della cavità si completa con l'esteriorizzazione dell'esofago e della trachea tramite l'incisione della parte ventrale del collo, tagliando i due organi per la loro lunghezza e controllando la tiroide, le paratiroidi ed i linfonodi della zona.

Il cuore deve essere ispezionato ed il pericardio aperto. È possibile prelevare il liquido pericardico e sottoporlo ad esame batteriologico come pure asportare la sierosa ed eventuale materiale estraneo presente (sangue, pus, fibrina...).

Possiamo quindi asportare il cuore tagliando i grossi vasi, da questo lato vedremo la vena cava, poi l'aorta con le due biforcazioni, infine i vasi polmonari - e valutare camere e valvole aprendo

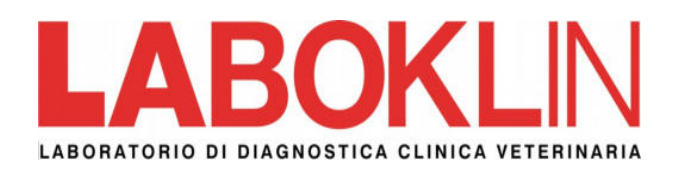

completamente questo organo in questo ordine:

- *cuore destro:* aprendo la vena cava si procede all'ispezione della tricuspide, poi si incide l'apice destro e si apre il ventricolo fino ad esaminare le valvole polmonari e l'arteria polmonare, visualizzando quindi completamente entrambe le camere destre

- *cuore sinistro:* si parte sezionando l'aorta per poi ispezionare la valvola aortica e successivamente la mitrale e le vene polmonari dopo aver inciso ed aperto l'apice sinistro.

Il polmone destro può essere esteriorizzato tirando verso l'alto la base dell'organo localizzata vicino al diaframma. Deve poi essere attentamente palpato ed esaminato con sezioni seriali partendo dall'area cardiaca per evidenziare la presenza di neoformazioni o piccoli ascessi interni. In questo modo si visualizzano le vie aeree inferiori ed i vasi polmonari, che vanno ispezionati aprendoli secondo la loro lunghezza con delle forbici.

Il polmone sinistro è visualizzabile solo rimuovendolo completamente dalla carcassa, tirando verso l'esterno trachea, esofago e polmone destro e ripetendo le medesime manualità ispettive.

**Raccolta dei campioni:** a parte ogni lesione patologica, per questo distretto possiamo anche recuperare sangue ventricolare o liquidi pleuro-pericardici di varia natura, eventuale materiale aspirato per la batteriologia e la ricerca di agenti eziologici (PCR e coltura).

*Apparato gastroenterico:* una volta aperto l'addome, è possibile estrarre ed

appoggiare all'esterno il grosso colon, di modo da visualizzare i rimanenti organi in situ (piccolo intestino, stomaco, fegato, milza, linfonodi addominali) rendendo possibile il prelievo di tessuti patologici. In particolare:

- le viscere vanno aperte seguendo la loro lunghezza e lo stomaco lungo la grande curvatura; si esamina il contenuto gastrico ed enterico e dopo lavaggio accurato si valuta l' aspetto della mucosa

- i linfonodi mesenterici vanno sezionati e le sierose esaminate attentamente

- fegato e milza vanno palpati ed il parenchima sezionato per controllare vasi e dotti.

Nei puledri neonati o in caso di feti abortiti, si consiglia di effettuare un tampone con medium del contenuto gastrico per rilevare una eventuale contaminazione batterica intrauterina o relativa al periparto (liquido amniotico o meconio ingeriti).

*Apparato urogenitale:* a questo punto possiamo valutare anche reni, vescica, utero ed ovaie o testicoli ed annessi. I reni andrebbero tagliati "a panino" dall'esterno verso la pelvi e la capsula attentamente rimossa. La vescica deve essere esaminata soprattutto nei neonati o nei feti abortiti: possono esserci infatti rotture, emorragie o patologie dell'uraco, derivanti da torsioni o infezioni del cordone ombelicale, che possono provocare setticemie e decesso improvviso. Se è invece presente urina, è possibile prelevarla per cistocentesi prima di aprire l'organo per una ispezione interna e, se è il

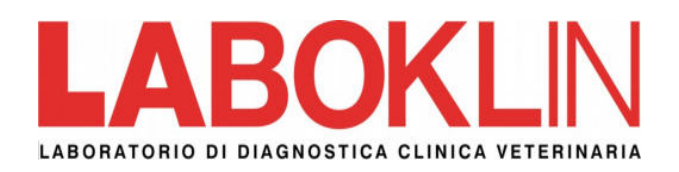

caso, effettuare un esame delle urine completo.

*Apparato locomotore:* è indicato prendere in esame le articolazioni se alterate, effettuando un'aspirazione del liquido sinoviale ed immettendolo in provette sterili per la batteriologia od in provette con EDTA per la citologia. Di seguito è possibile esaminarle "a cielo aperto" di modo da poter asportare parti di sinovia e cartilagine articolare per un esame istologico o per la ricerca di agenti eziologici. In caso di laminite è necessario invece tagliare il piede in senso longitudinale per valutare l'anatomia delle lamine ed asportare il tessuto laminare patologico. Lo stesso vale per il tessuto muscolare che va asportato in varie sezioni longitudinali, prestando attenzione ad immettere delicatamente le fibre in formalina evitandone l'accartocciamento.

*Sistema nervoso:* in campo è possibile, con alcuni accorgimenti, l'esame dell'encefalo, più complesso risulterà esaminare il cervelletto e il midollo allungato per i quali sono necessari attrezzi specifici per la sezione delle parti ossee.

Per accedere alla scatola cranica, per prima cosa si asportano cute e muscoli dalla fronte, poi si taglia l'osso frontale sulla linea superiore degli occhi, formando un triangolo con altri due tagli che partono dalla linea superiore degli occhi ed arrivano ai condili occipitali lasciando all'esterno le orecchie. In questo modo si asporta la calotta cranica. Quando si accede all'encefalo, è possibile scollare le meningi ed il connettivo, asportare il cervello e visualizzarne il chiasma ottico e l'ipofisi. Se necessario, si procede a questo punto con l'enucleazione dell'occhio.

L'esame del midollo allungato, del cervelletto e del midollo spinale appare difficoltoso in campo. Un'opzione per la colonna potrebbe essere quella di effettuare delle radiografie per localizzare le porzioni patologiche e di seguito asportare ed esteriorizzare solo le 2 o 3 vertebre coinvolte dal processo patologico. Si procede poi segando il corpo vertebrale in senso trasversale, accedendo tramite le radici dei nervi alle porzioni di midollo spinale da asportare, scollandole ed immettendole in formalina.

**Raccolta dei campioni: i**l tessuto cerebrale va immesso in formalina separatamente ed è inoltre possibile effettuare dei tamponi per batteriologia e PCR introducendoli direttamente nel parenchima dell'organo o appoggiandoli sulle meningi a livello encefalico o a livello del midollo allungato. Ricordiamo che molti esami sono possibili sul liquido cefalorachidiano (batteriologia, citologia, PCR per ricerca di agenti eziologici neuropatogeni, parametri biochimici….) e che il recupero di questo materiale non è sempre agevole nell'animale in vita.

Laboklin offre un pacchetto "Istopatologia richieste speciali – spettro d'organi" adatto alle necroscopie: viene fornito un referto unico, comprendente più di tre organi di uno stesso paziente, indipendentemente dal numero di pezzi esaminati, a prezzo particolarmente conveniente.